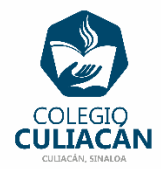

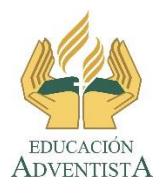

**COLEGIO CULIACÁN Escuela Secundaria EJERCICIO 3 TECNOLOGÍA III PRIMER TRIMESTRE**

**INSTRUCCIONES:** 

- **CREAR UNA PRESENTACIÓN EN POWER POINT DONDE PONGAN LO SIGUIENTE:**
	- o **EN LA DIAPOSITIVA 1 VA LA HOJA DE PRESENTACIÓN CON LA INFORMACIÓN QUE YA SABEN Y LOS LOGOS.**
	- o **EN LA DIAPOSITIVA 2 ESCRIBEN EL SIGUIENTE TEXTO CON LETRA GRANDE Y CENTRADO: FRASES CELEBRES DE …**
	- o **EN LA DIAPOSITIVAS 3 VAN A ESCRIBIR COMO TÍTULO EL NOMBRE DE UN PERSONAJE, LUEGO ANOTAN 2 FRASES QUE DIJO.**
	- o **EN LA DIAPOSITIVAS 4 VAN A ESCRIBIR COMO TÍTULO EL NOMBRE DE UN PERSONAJE, LUEGO ANOTAN 2 FRASES QUE DIJO.**

**NOTA: APLICARLE EL MISMO TIPO DE FONDO A TODAS LAS DIAPOSITIVAS. USTEDES ESCOGEN CUAL.**

 **EL NOMBRE DE DICHO ARCHIVO DEBE SER: EJERCICIO 3 PRIMER TRIMESTRE NOMBRE COMPLETO GRADO Y GRUPO DE SECUNDARIA. LUEGO LO SUBEN A LA RED.**